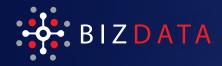

# eZintegrations"

Code free data integration between ERP and Oracle Supply Chain Planning Cloud

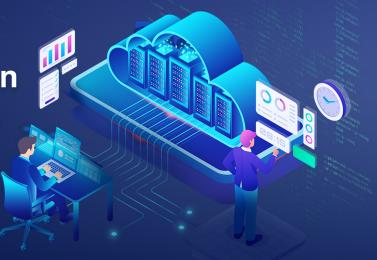

eZintegrations<sup>™</sup> is a low code, browser-based, iPaaS that allows organizations to establish a bi-directional integration between Oracle Supply Chain Planning Cloud and any ERP system including Oracle EBS, NetSuite, JD Edwards and more. eZintegrations helps reduce implementation time and on-going maintenance cost of integrations by upto 60% for Oracle Supply Chain Planning Cloud applications.

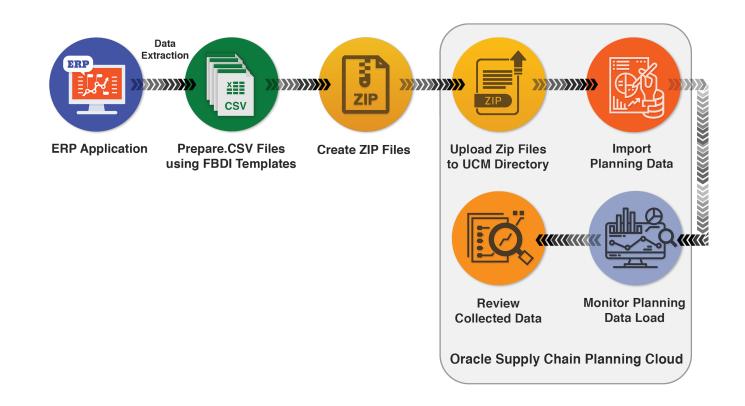

### Inbound Process Flow (ERP to Oracle Supply Chain Planning Cloud)

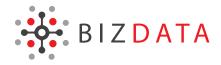

#### **Planning Data Extraction**

Both Master and Transactional Data required for Planning is extracted from ERP application and prepared in .csv file format using standard FBDI templates for data load into Oracle Supply Chain Planning Cloud. These prepared .csv files are then converted into zip files for all data entities together or separate zip files for each data entity.

### Planning Data Upload to UCM

The zip files are then uploaded in a proper sequence as acceptable by planning cloud application to Universal Content Manager (UCM) directory with account scm/planning DataLoader/Importbefore finally loading into base tables of Supply Chain Planning Cloud application.

### **Import Planning Data**

'Load Planning Data from Files' program is executed' either in Net change Mode or Target Refresh mode to import planning Data into Supply Chain Planning Cloud application. Net Change Mode is executed to collect any changed/incremental Data and Target Refresh mode is executed to refresh all or specific data entities completely.

### Monitor and Review Collected Data

The programs triggered can be monitored on the Cloud application for any errors/ warnings. The data collected can be reviewed before running the supply/demand plans.

### **Outbound Process Flow (OSCPC to ERP)**

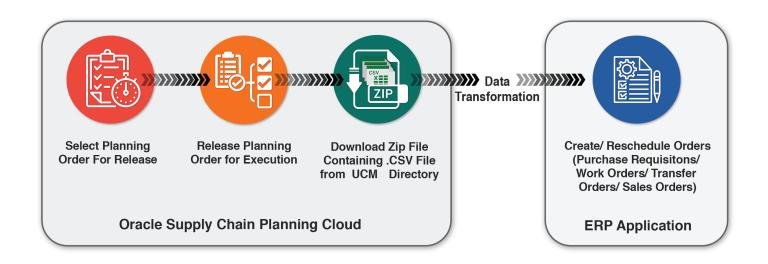

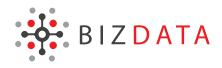

#### **Release Planned Orders**

Users can select the Planned order recommendations generated by Supply Chain Planning Cloud and mark the orders for release. They can modify certain editable attributes like dates, quantity etc. of planned orders as per business requirement before releasing them. Release action is then performed on the selected planned orders to release them for execution.

### **Export Planned Order Data**

Planned Orders are exported in .csv format and are attached to a scheduled request named "Release Planning Recommendations: Release to External Source Systems". These files are then downloaded in zip format from UCM directory. Separate files are created based on type of orders - make orders, buy orders, transfer orders and sales orders.

### **Data Transformation and Orders Creation in Source**

The zip files released by Oracle Supply Chain Planning Cloud are transformed as acceptable by ERP system and then used to automatically create Purchase Requisitions, Work Orders, Transfer Orders based on type of Order released.

## Advantage eZintegrations™

- Connect any system without coding knowledge and client libraries for system integration
- Real-Time Data Refresh. Data transformation, Data Wrangling, Data Orchestration and Data Cleansing all events occurs in-flight without staging
- · Enhanced data security through point to point data encryption
- Visual Business Object Mapping between two business objects for integration at the attribute/ fields level
- Manage high volume data integration workloads for structured and unstructured data sources
- Error detection and alerts for transaction failure between two systems
- Dashboard and Reports for Real time monitoring on data transportation between two systems
- · Schedule integration transaction hourly, daily, weekly, every minute or in real time
- Roles and Privileges for different teams, functional groups and for various Integration use cases
- · Completely responsive browser-based integration over cloud

Write to us at info@bizdata360.com

To speak with a Bizdata representative. Contact us at +1-650-283-1644 www.bizdata360.com